## SAP ABAP table O2BRPOINTS {O2: Breakpoints}

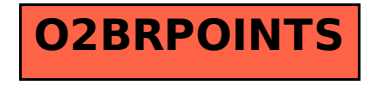